# **ПЕРВОЕ ВЫСШЕЕ ТЕХНИЧЕСКОЕ УЧЕБНОЕ ЗАВЕДЕНИЕ РОССИИ**

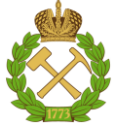

# **МИНИСТЕРСТВО НАУКИ И ВЫСШЕГО ОБРАЗОВАНИЯ РОССИЙСКОЙ ФЕДЕРАЦИИ федеральное государственное бюджетное образовательное учреждение высшего образования САНКТ-ПЕТЕРБУРГСКИЙ ГОРНЫЙ УНИВЕРСИТЕТ**

**СОГЛАСОВАНО**

**УТВЕРЖДАЮ**

\_\_\_\_\_\_\_\_\_\_\_\_\_\_\_\_\_\_\_\_\_\_\_\_\_ **Руководитель ОПОП ВО доцент Е.Б. Мазаков**

**\_\_\_\_\_\_\_\_\_\_\_\_\_\_\_\_\_\_\_\_\_\_ Проректор по образовательной деятельности Д.Г. Петраков**

# **РАБОЧАЯ ПРОГРАММА ДИСЦИПЛИНЫ**

# *АРХИТЕКТУРА ВЫЧИСЛИТЕЛЬНЫХ СИСТЕМ*

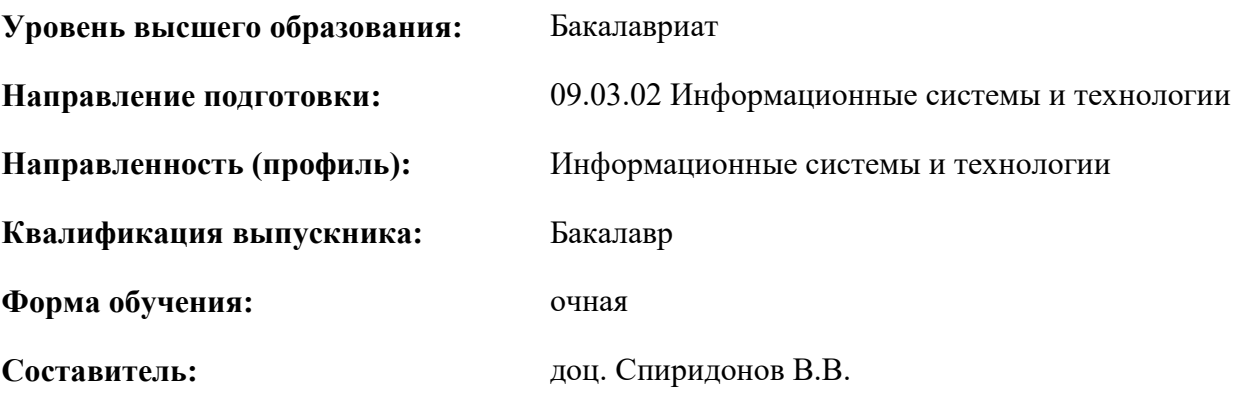

Санкт-Петербург

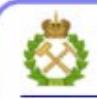

ДОКУМЕНТ ПОДПИСАН УСИЛЕННОЙ **КВАЛИФИЦИРОВАННОЙ** ЭЛЕКТРОННОЙ ПОДПИСЬЮ

Сертификат: 00F3 503F 985D 6537 76D4 6643 BD9B 6D2D IC Сертификат: 0019 9031 9032 0397 9024 0093<br>Владелец: Пашкевич Наталья Владимировна<br>Действителен: с 27.12.2022 по 21.03.2024

**Рабочая программа дисциплины** «Архитектура вычислительных систем» разработана:

 в соответствии с требованиями ФГОС ВО – бакалавриат по направлению подготовки «09.03.02 – Информационные системы и технологии», утвержденного приказом Минобрнауки России № 926 от 19.09.2017 г.;

 на основании учебного плана бакалавриата по направлению подготовки «09.03.02 – Информационные системы и технологии», направленность (профиль) «Информационные системы и технологии».

Составитель: \_\_\_\_\_\_\_\_\_\_\_ к.т.н., доц. В.В. Спиридонов

**Рабочая программа рассмотрена и одобрена** на заседании кафедры Информационных систем и вычислительной техники от 25.01.2021 г., протокол № 7*.*

Заведующий кафедрой  $\qquad \qquad \qquad$  к.т.н., доц. Е.Б. Мазаков

#### **Рабочая программа согласована:**

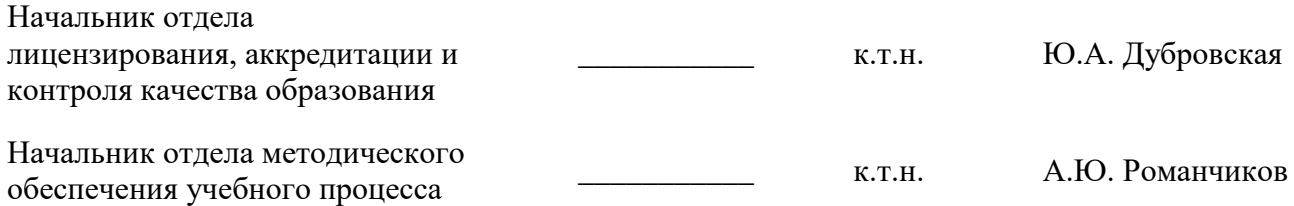

## 1. ПЕЛИ И ЗАЛАЧИ ЛИСПИПЛИНЫ

Цель дисциплины "Архитектура вычислительных систем": получение знаний об организации и принципах построения современных вычислительных систем; изучение принципов, приемов и методов, на основе которых студенты могли бы самостоятельно оценивать возможности различных вычислительных систем, принимать решения о выборе типа вычислительной системы и особенностях разработки программного обеспечения применительно к классу решаемых задач.

# Основные задачи дисциплины:

- усвоение базовых принципов организации технических средств ЭВМ и вычислительных систем.

- изучение особенностей построения ЭВМ и ВС и взаимосвязи их характеристик,

- освоение типовых способов и вариантов реализации ЭВМ и ВС, характера их функционирования;

- развитие мотивации к самостоятельному повышению уровня профессиональных навыков в области технологии разработки и эксплуатации вычислительных систем.

#### 2. МЕСТО ДИСЦИПЛИНЫ В СТРУКТУРЕ ОПОП ВО

Дисциплина "Архитектура вычислительных систем" входит в состав части, формируемой участниками образовательных отношений, Блока 1 "Дисциплины (модули)" основной профессиональной образовательной программы бакалавриата по направлению подготовки "09.03.02 - Информационные системы и технологии", направленность (профиль) «Информационные системы и технологии» и изучается в 5 семестре.

Для изучения дисциплины "Архитектура вычислительных систем" обучающийся должен изучить дисциплины «Математика», «Информатика», «Информатика в информационных системах», «Теоретические основы построения информационных систем», «Технологии обработки информации», «Инфокоммуникационные системы и сети».

Знания, умения и компетенции, приобретенные при изучении данной дисциплины, используются в процессе изучения следующих дисциплин: "Инструментальные средства информационных систем", "Корпоративные информационные системы", "Операционные системы", "Надежность информационных систем", "Информационные технологии в системах управления", в которых рассматриваются вопросы организации современных операционных систем, специфичные для данного направления подготовки, а также при выполнении курсовых и выпускной квалификационной работ, предусмотренных учебным планом ОПОП 09.03.02 "Информационные системы и технологии".

# **3. ПЛАНИРУЕМЫЕ РЕЗУЛЬТАТЫ ОБУЧЕНИЯ ПО ДИСЦИПЛИНЕ, СООТНЕ-СЕННЫЕ С ПЛАНИРУЕМЫМИ РЕЗУЛЬТАТАМИ ОСВОЕНИЯ ОБРАЗОВА-ТЕЛЬНОЙ ПРОГРАММЫ**

Процесс изучения дисциплины "Архитектура вычислительных систем" направлен на формирование следующих компетенций:

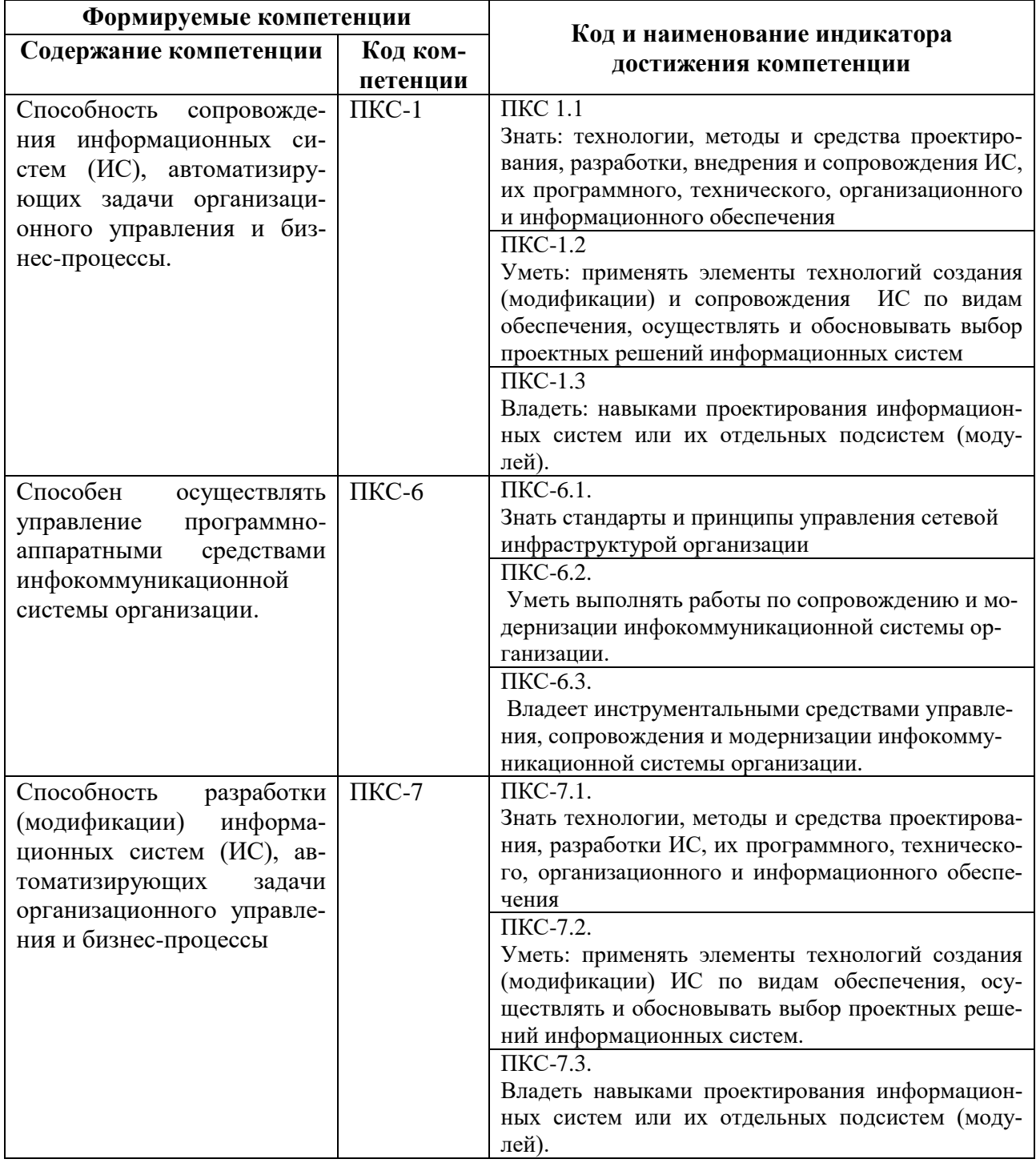

# **4. СТРУКТУРА И СОДЕРЖАНИЕ ДИСЦИПЛИНЫ**

# **4.1. Объем дисциплины и виды учебной работы**

Общая трудоемкость дисциплины "Архитектура вычислительных систем"составляет 4 зачетных единицы, 144 ак. часа.

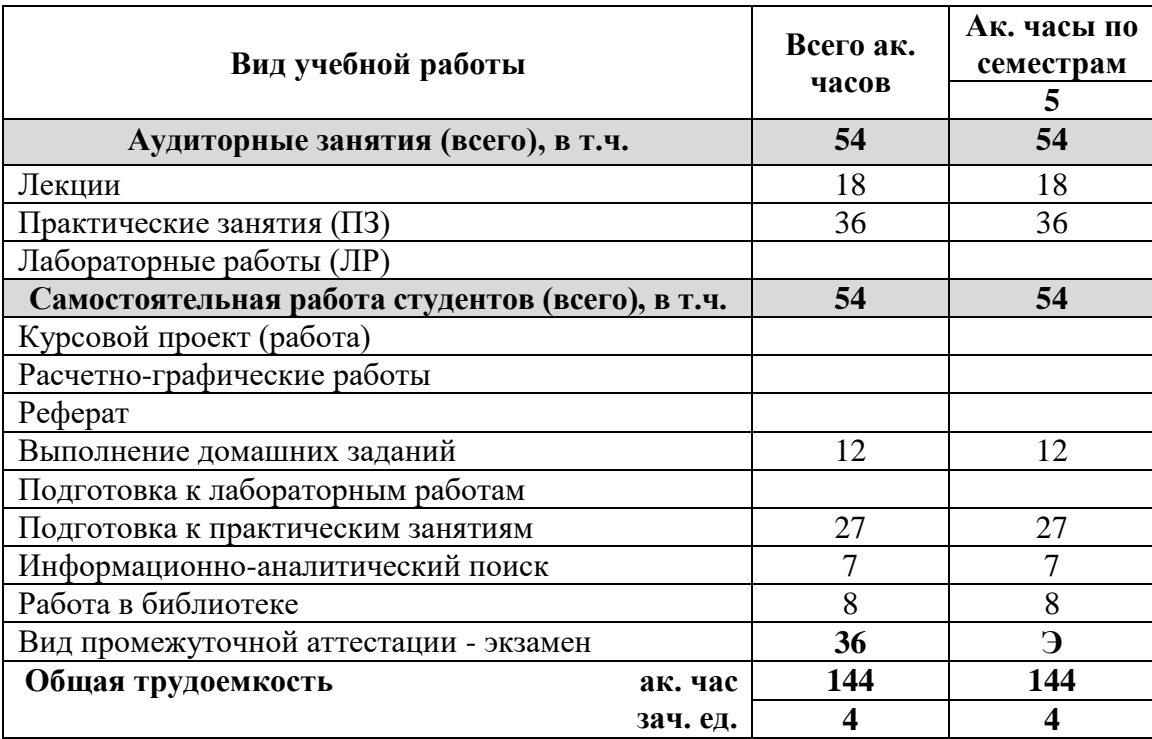

# **4.2. Содержание дисциплины**

Учебным планом предусмотрены: лекции, лабораторные работы и самостоятельная работа.

# **4.2.1. Разделы дисциплины и виды занятий**

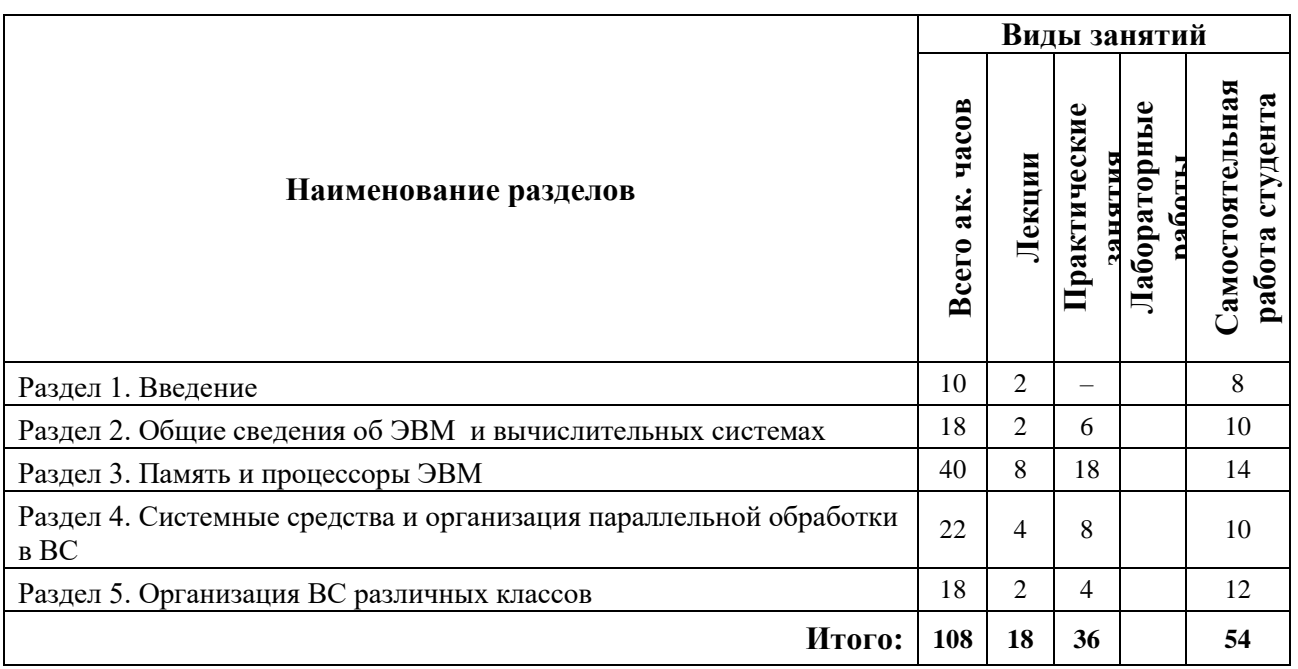

# **4.2.2 Содержание разделов дисциплины**

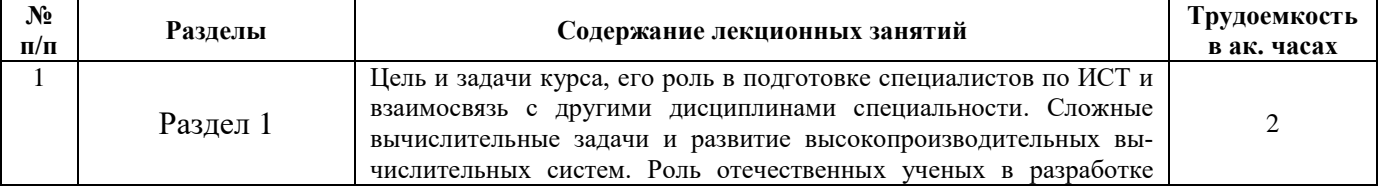

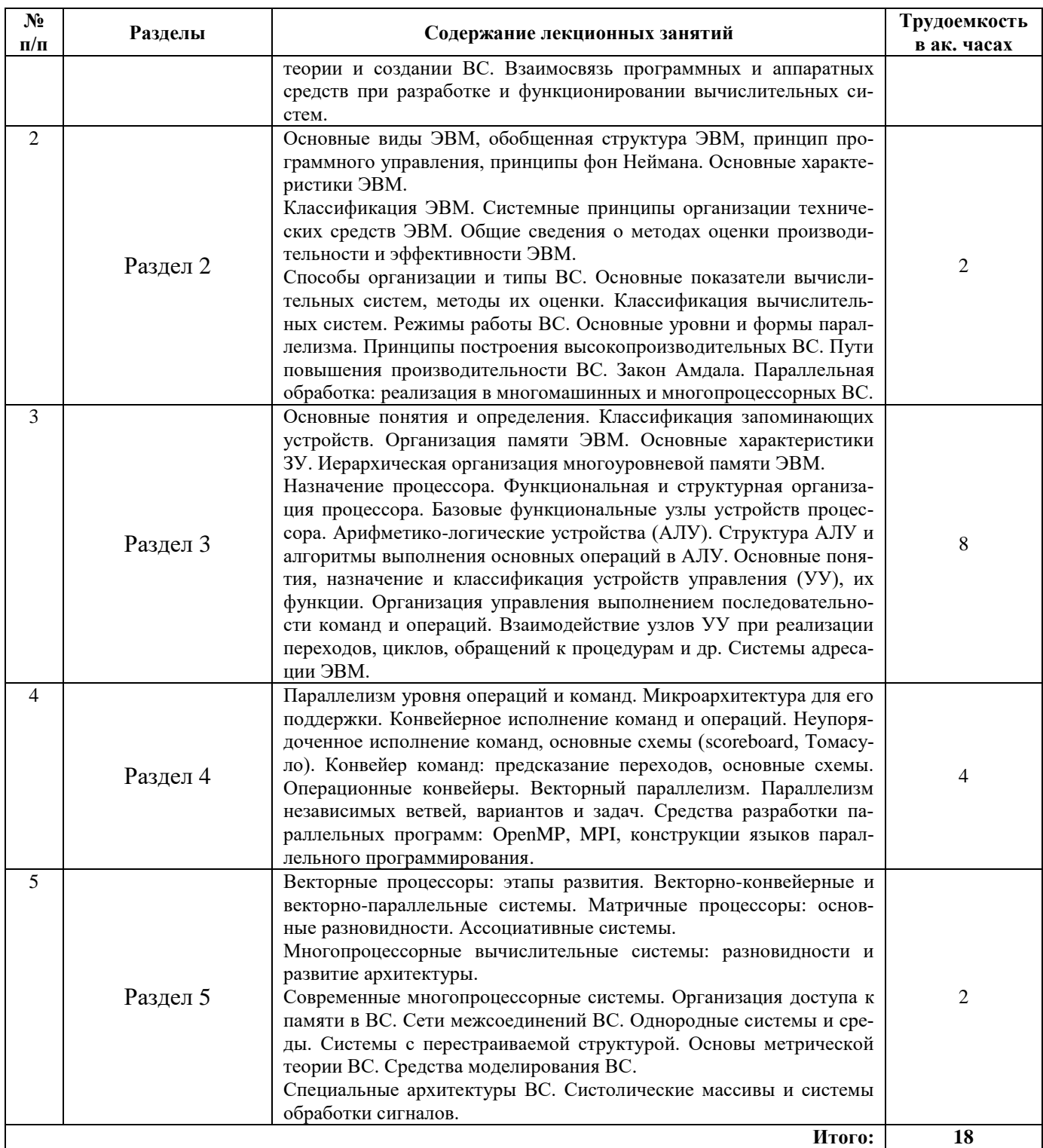

# 4.2.3. Практические занятия

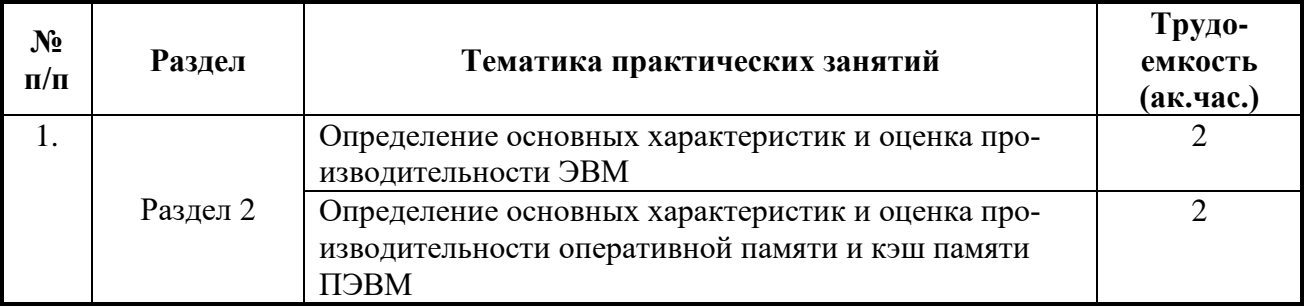

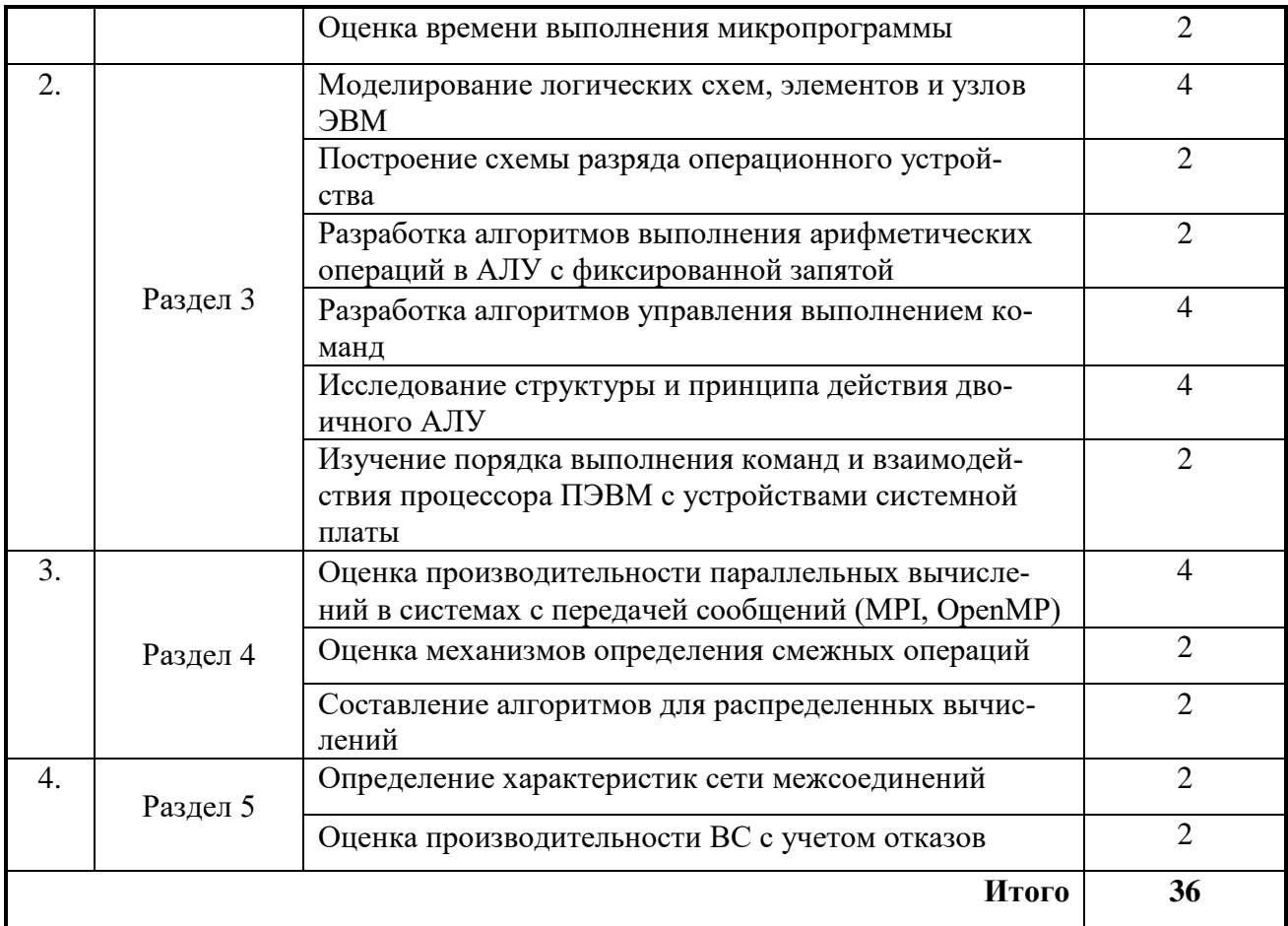

# 4.2.4. Лабораторный практикум

Лабораторные работы учебным планом не предусмотрены

# 4.2.5. Курсовой проект (работа):

Курсовой проект (работа) учебным планом не предусмотрен.

# 5. ОБРАЗОВАТЕЛЬНЫЕ ТЕХНОЛОГИИ

В ходе обучения применяются:

Лекции, которые являются одним из важнейших видов учебных занятий и составляют основу теоретической подготовки обучающихся.

Цели лекционных занятий:

-дать систематизированные научные знания по дисциплине, акцентировать внимание на наиболее сложных вопросах дисциплины;

-стимулировать активную познавательную деятельность обучающихся, способствовать формированию их творческого мышления.

Практические занятия. Цели практических занятий:

-углубить и закрепить знания, полученные на лекциях и в процессе самостоятельной работы обучающихся с учебной и научной литературой, программными продуктами и средствами вычислительной техники;

-обеспечить практическое освоение учебного материала в форме выполнения различных заданий по рассматриваемым вопросам.

-совершенствовать умения и навыки решения практических задач.

Главным содержанием этого вида учебных занятий является работа каждого обучающегося по овладению практическими умениями и навыками профессиональной деятельности.

**Консультации** (текущая консультация, накануне зачета) является одной из форм руководства учебной работой обучающихся и оказания им помощи в самостоятельном изучении материала дисциплины, в ликвидации имеющихся пробелов в знаниях, задолженностей по текущим занятиям, в подготовке письменных работ (проектов).

Текущие консультации проводятся преподавателем, ведущим занятия в учебной группе, научным руководителем и носят как индивидуальный, так и групповой характер.

**Самостоятельная работа обучающихся** направлена на углубление и закрепление знаний, полученных на лекциях и других занятиях, выработку навыков самостоятельного активного приобретения новых, дополнительных знаний, подготовку к предстоящим учебным занятиям и промежуточному контролю.

# **6. ОЦЕНОЧНЫЕ СРЕДСТВА ДЛЯ ТЕКУЩЕГО КОНТРОЛЯ УСПЕВАЕМОСТИ, ПРОМЕЖУТОЧНОЙ АТТЕСТАЦИИ ПО ИТОГАМ ОСВОЕНИЯ ДИСЦИПЛИНЫ**

#### **6.1. Оценочные средства для текущего контроля успеваемости**

## **6.1.1. Тематика для самостоятельной подготовки**

#### **Раздел 1. Введение**

- 1. Какова погрешность вычислений на цифровой ЭВМ?
- 2. Что такое мейнфрейм?
- 3. Что такое поколение ЭВМ?
- 4. Какая информация представлена на сайте top500.org
- 5 Какое быстродействие обеспечивают современные ВС

#### **Раздел 2. Общие сведения об ЭВМ и ВС**

- 1. Назовите основные различия в организации ЭВМ и ВС.
- 2. Перечислите принципы фон Неймана.
- 3. На каких уровнях используется параллельность в ВС?
- 4. Какие существуют основные режимы работы ЭВМ?
- 5. Назовите примеры противоречий между характеристиками ЭВМ
- 6. В чем преимущества программной реализации функций? В чем аппаратной?
- 7. Как связаны частота передачи и разрядность интерфейса?
- 8. Какие основные компоненты используются в моделях массового обслуживания?

#### **Раздел 3. Память и процессоры ЭВМ**

- 1. Для чего используется кэш память?
- 2. Что не могут выполнять узлы комбинационного типа?
- 3. Что дает использование иерархии ЗУ?
- 4. Какие основные узлы входят в состав АЛУ?
- 5. Какие классы базовых функций реализуются в процессорах ЭВМ?
- 6. Что такое тайминги динамических ОЗУ?
- 7. Что такое принудительный порядок следования команд?
- 8. Каковы основные этапы выполнения команды?

#### **Раздел 4. Системные средства и организация параллельной обработки в ВС**

- 1. Каковы основные функции системы прерывания программ?
- 2. Что такое вектор прерывания?
- 3. Какова иерархия управления вводом-выводом в ЭВМ?
- 4. Основные режимы ввода-вывода
- 5. Что такое ввод-вывод с прямым доступом к памяти?
- 6. Что такое защита памяти?
- 7. Перечислите основные принципы организации ВС.
- 8. Назовите основные архитектуры вычислительных систем.
- 9. Какие показатели используются для оценки ВС?
- 10. В каких случая применяется модель программирования МРГ? В каких Open МР?
- 11. Что такое архитектура NUMA?
- 12. Какие основные типы архитектур соответствуют типу МІМD?
- 13. Что такое молель МРІ?
- 14. Что такое среда ОрепМР?

# Раздел 5. Организация ВС различных классов

- 1. Назовите основные этапы становления многопроцессорных ВС.
- 2. Какие архитектуры характерных для ранних многопроцессорных систем?
- 3. Что такое конвейер операций?
- 4. Чем характеризуются ассоциативные ВС?
- 5. Какие отечественные организации разрабатывают высокопроизводительные ВС?.
- 6. Назовите способы связи процессоров (ЭВМ) в многопроцессорную систему.
- 7. Что такое когерентность кэш-памяти?
- 8. Назовите основные характеристики сети межсоединений.

9. В чем состоят различия между конвейерными и векторно-конвейерными вычислительными системами?

- 10. Какие проблемы решает кластерная организация вычислительной системы?
- 11. Каковы основные особенности VLIW-архитектуры?
- 12. Что такое систолический массив?

# 6.2. Оценочные средства для проведения промежуточной аттестации (экзамена)

# 6.2.1. Примерный перечень вопросов/заданий к экзамену:

- 1. Сравнительная оценка аналоговых и цифровых вычислительных машин
- 2. Структура ЦВМ, принципы Неймана
- 3. Классификация ЭВМ
- 4. Оценка производительности ЭВМ
- 5. Оценка эффективности ЭВМ
- 6. Режимы работы ЭВМ
- 7. Классификация ЗУ по функциональному назначению
- 8. Конструктивно-логические особенности организации ЗУ
- 9. Основные типы и сравнительная оценка полупроводниковых ЗУ
- 10. Постоянные и перепрограммируемые ЗУ
- 11. Флэш-память
- 12. Ассоциативные и многофункциональные ЗУ
- 13. Назначение, состав и структура АЛУ
- 14. Классификация АЛУ
- 15. Типы функций, реализуемых в ЭВМ на различных уровнях
- 16. Устройства управления (УУ) ЭВМ. Основные понятия и определения. Функции устройств управления
- 17. Управление выполнением последовательности команд
- 18. Управление выполнением операций
- 19. Способы адресации данных
- 20. Классификация устройств управления ЭВМ
- 21. Основные характеристики, функции и типы систем прерывания программ
- 22. Приоритетное обслуживание прерываний
- 23. Особенности системы прерывания ПЭВМ
- 24. Защита памяти
- 25. Страничная адресация памяти
- 26. Сегментная адресация памяти (на примере ПЭВМ)
- 27. Принципы построения систем ввода-вывода
- 28. Организация интерфейсов ввода-вывода
- 29. Архитектура классических ЭВМ (Структура ЭВМ Единой Системы и СМ ЭВМ)
- 30. Основные типы микропроцессоров. Структура микроЭВМ
- 31. Процессоры с RISC-архитектурой
- 32. Принципы конвейерной обработки команд
- 33. Классификация вычислительных систем
- 34. Мультипроцессорные системы: развитие
- 35. Организация доступа к памяти в ВС
- 36. Поддержание согласованности информации в системе памяти
- 37. Сети межсоединений (МПП) ВС
- 38. Топологии соединений ВС

# 6.2.3. Примерные тестовые задания к экзамену

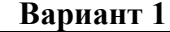

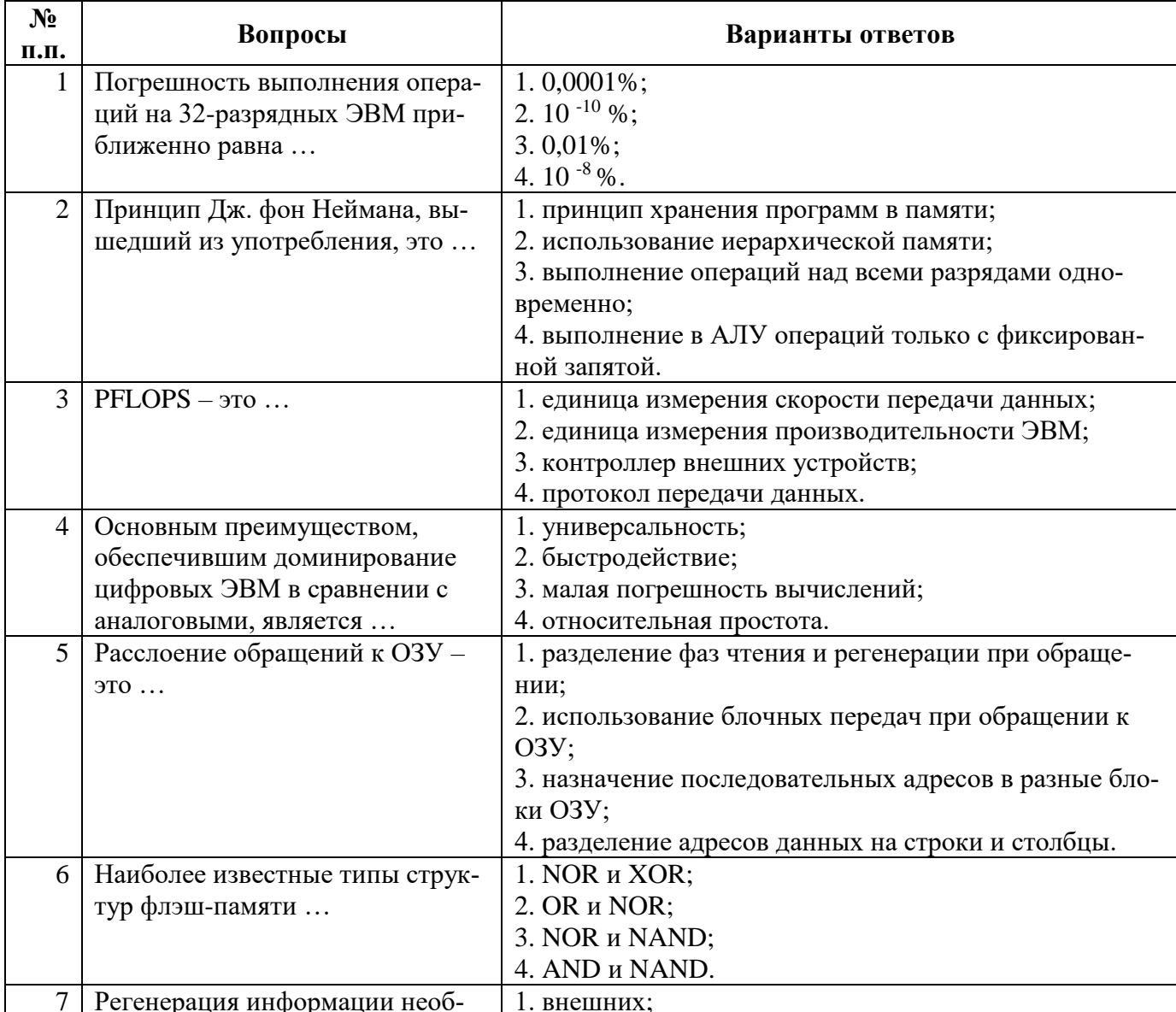

![](_page_10_Picture_4.jpeg)

![](_page_11_Picture_8.jpeg)

# Вариант 2

![](_page_11_Picture_9.jpeg)

![](_page_12_Picture_4.jpeg)

![](_page_13_Picture_8.jpeg)

# Вариант 3

![](_page_13_Picture_9.jpeg)

![](_page_14_Picture_4.jpeg)

![](_page_15_Picture_13.jpeg)

6.2.4. Примерный перечень задач (заданий) для оценки практических навыков на экзамене.

1. Определить тип и характеристики процессора ЭВМ, заполнив таблицу

![](_page_15_Picture_14.jpeg)

![](_page_16_Picture_16.jpeg)

2. Определить тип и характеристики оперативной памяти и жесткого диск ЭВМ, заполнив таблицу

![](_page_16_Picture_17.jpeg)

3. С помощью утилиты debug (и справочных материалов) составить линейную и циклическую программы (по вариантам), используя команды процессора

![](_page_16_Picture_18.jpeg)

![](_page_17_Picture_100.jpeg)

4. Построить и провести моделирование с помощью моделирующей программы (Multisim, Proteus или иная) комбинационную схему одного из узлов (по вариантам)

а) Двухразрядная двоичная схема сравнения на больше или равно

б) Одноразрядный вычитатель

в) Трехразрядная схема сравнения

г) Трехвходовый одноступенчатый или двухступенчатый (матричный) дешифратор

д) Двухразрядная двоичная схема сравнения на меньше или равно

е) Четырехвходовый приоритетный шифратор

ж) Двухразрядный двоичный счетчик

з) Двухразрядный двоичный вычитающий счетчик

и) Четырехвходовый мультиплексор

к) Демультиплексор на четыре направления

5. Анализ архитектуры ВС

Проанализировать и сравнить характеристики двух вычислительных систем из рейтинга top500.org последней редакции, для заданных позиций в рейтинге.

6. Расчет характеристик ВС

Вычислительная система обработки состоит из р процессорных модулей (ядер), т модулей оперативной памяти и s модулей внешней памяти (например, дисководов). Процессорный модуль имеет среднее время наработки на отказ  $t_p$  часов и среднее время восстановления  $\tau_p$  часов. Аналогичными параметрами  $t_m$ ,  $\tau_m$  и  $t_s$ ,  $\tau_s$  характеризуются каждый модуль оперативной и внешней памяти соответственно.

Вся система организована таким образом, что при выходе из строя отдельных модулей она сохраняет свою работоспособность, если исправно не менее  $p_0$  процессорных модулей, то модулей оперативной и so модулей внешней памяти. Отказ большего количества модулей процессора выводит систему из строя полностью.

Рассчитать вероятность безотказной работы системы.

7. Распараллеливание вычислений

Построить блок-схему параллельного алгоритма умножения матриц, обеспечивающего распределение элементов результирующей матрицы по горизонтальным или вертикальным полосам в элементарных машинах ВС.

# 6.2.5. Критерии оценок промежуточной аттестации (экзамена)

## *Примерная шкала оценивания знаний по вопросам/выполнению заданий экзамена:*

![](_page_18_Picture_261.jpeg)

#### *Примерная шкала оценивания знаний в тестовой форме:*

![](_page_18_Picture_262.jpeg)

# **7. УЧЕБНО-МЕТОДИЧЕСКОЕ И ИНФОРМАЦИОННОЕ ОБЕСПЕЧЕНИЕ ДИСЦИПЛИНЫ**

## **7.1. Основная литература**

1. Буза, М.К. Архитектура компьютеров: учебник / М.К. Буза. - Минск: Вышэйшая школа, 2015. - 416 с. : ил., схем., табл. - Библиогр. в кн. - ISBN 978-985-06-2652-3;

http://biblioclub.ru/index.php?page=book&id=449925

2. Микропроцессорные системы: Учебник / В.В. Гуров. - М.: НИЦ ИНФРА-М, 2016. - 336 с.: 60x90 1/16. - (Высшее образование: Бакалавриат) (Переплёт) ISBN 978-5-16- 009950-73;

http://znanium.com/catalog.php?bookinfo=462986

3. Цилькер, Б. Я. Организация ЭВМ и систем [Текст] : учеб. для вузов / Б. Я. Цилькер, С. А. Орлов. - СПб. : Питер, 2004. - 667 с. - (Учебник для вузов). - Библиогр.: с. 638- 652 (234 назв.). - Алф. указ.: с. 653-667. - ISBN 5-94723-759-8 (в пер.) : 138.00 р.

https://lib.nsu.ru/xmlui/bitstream/handle/nsu/9052/Cilker-EBM-

organization.pdf?sequence=1&isAllowed=y

# **7.2. Дополнительная литература**

1. Таненбаум, А. Архитектура компьютера [Текст] : [учебник] / А. Таненбаум. - 4-е изд. - СПб. : Питер, 2003. - 704 с. : рис., табл. - (Классика computer science). - Парал. загл. англ. - Алф. указ.: с. 685-698. - ISBN 5-318-00298-6 (в пер.) : 340.00 р.

https://lib.nsu.ru/xmlui/bitstream/handle/nsu/9054/tanenbaum\_AC.pdf?sequence=1&isAl lowed=y

2. Модели параллельного программирования: Практическое пособие / Федотов И.Е. - М.:СОЛОН-Пр., 2017. - 392 с.: 60x88 1/8. - (Библиотека профессионала) ISBN 978-5- 91359-222-4

http://znanium.com/catalog.php?bookinfo=858609

3. Архитектура ЭВМ: учеб. пособие: Учебное пособие / Жмакин А.П., - 2-е изд., перераб. и доп. - СПб: БХВ-Петербург, 2010. - 347 с. ISBN 978-5-9775-0550-5;

http://znanium.com/catalog.php?bookinfo=351133

# **7.1.3. Учебно-методическое обеспечение**

1. Архитектура ЭВМ и систем [Текст] : учеб.-метод. комплекс для студентов спец. 230201.65 и 230202.65 / сост.: М. В. Копейкин, В. В. Спиридонов, Е. О. Шумова. - СПб. : Горн. ун-т, 2013. - 126 с. : ил. - Библиогр.: с. 20 (8 назв.). - Б. ц.

http://irbis.spmi.ru/jirbis2/index.php?option=com\_irbis&view=irbis&Itemid=403&task=set\_stati c\_req&bns\_string=NWPIB,ELC,ZAPIS&req\_irb=<.>I=%D0%90%2088443%2F%D0%90%208 7%2D130275<

2. Учебно-методические разработки для проведения лабораторных занятий по учебной дисциплине "Архитектура вычислительных систем" СПб, СПГУ, 2017, 51 с.

См. http://ior.spmi.ru

3. Учебно-методические материалы для проведения практических занятий по учебной дисциплине " Архитектура вычислительных систем" СПб, СПГУ, 2017, 35 с.

См. http://ior.spmi.ru

4. Тексты лекций по учебной дисциплине "Архитектура вычислительных систем" СПб, СПГУ, 2017, 177 с.

См. http://ior.spmi.ru

5. Организация ЭВМ и систем [Текст] : учеб.-метод. комплекс / сост.: М. В. Копейкин, В. В. Спиридонов, Е. О. Шумова. - СПб. : Изд-во СЗТУ, 2009. - 185 с. : ил. - Библиогр.: с. 17 (12 назв.) . - (в обл.) : Б. ц.;

http://irbis.spmi.ru/jirbis2/index.php?option=com\_irbis&view=irbis&Itemid=374&task=set\_static req&bns\_string=NWPIB,ELC,ZAPIS&req\_irb=<.>I=%D0%9C%2D%2D20090422164943<.>.

# **7.2. Базы данных, электронно-библиотечные системы, информационносправочные и поисковые системы**

1. Европейская цифровая библиотека Europeana: http://www.europeana.eu/portal

2. КонсультантПлюс: справочно-поисковая система [Электронный ресурс]. www.consultant.ru/

3. Информационно-издательский центр по геологии и недропользованию Министерства природных ресурсов и экологии Российской Федерации - ООО "ГЕОИН-ФОРММАРК":<http://www.geoinform.ru/>

4. Информационно-аналитический центр «Минерал»:<http://www.mineral.ru/>

- 5. Мировая цифровая библиотека: http://wdl.org/ru
- 6. Научная электронная библиотека «Scopus»: https://www.scopus.com
- 7. Научная электронная библиотека ScienceDirect: http://www.sciencedirect.com
- 8. Научная электронная библиотека «eLIBRARY»: https://elibrary.ru/
- 9. Портал «Гуманитарное образование» http://www.humanities.edu.ru/
- 10. Федеральный портал «Российское образование» http://www.edu.ru/

11. Федеральное хранилище «Единая коллекция цифровых образовательных ресурсов» http://school-collection.edu.ru/

12. Поисковые системы Yandex, Rambler, Yahoo и др.

13. Электронно-библиотечная система издательского центра «Лань»: https://e.lanbook.com/books

14. Электронная библиотека Российской Государственной Библиотеки (РГБ): http://elibrary.rsl.ru/

15. Электронная библиотека учебников: http://studentam.net

16. Электронно-библиотечная система «ЭБС ЮРАЙТ»: www.biblio-online.ru.

17. Электронная библиотечная система «Национальный цифровой ресурс «Руконт»»: http://rucont.ru/

18. Электронно-библиотечная система http://www.sciteclibrary.ru/

19. Система ГАРАНТ: электронный периодический справочник [Электронный ресурс] www.garant.ru/.

20. Собственный ресурс http://www.ord.com.ru/

# **8. МАТЕРИАЛЬНО-ТЕХНИЧЕСКОЕ ОБЕСПЕЧЕНИЕ ДИСЦИПЛИНЫ 8.1. Материально-техническое оснащение аудиторий**

Специализированные аудитории, используемые при проведении занятий лекционного типа, оснащены мультимедийными проекторами и комплектом аппаратуры, позволяющей демонстрировать текстовые и графические материалы.

Для проведения лабораторных занятий используются компьютерные классы, оборудованные техникой из расчета один компьютер на одного обучающегося, с обустроенным рабочим местом преподавателя. В учебном процессе используется комплект демонстрационных стендовых материалов по темам курса.

## **8.1.1. Аудитории для проведения лекционных занятий**

#### *128 посадочных мест*

Оснащенность: Мультимедийная установка с акустической системой – 1 шт. (в т.ч. мультимедийный проектор – 1 шт., проекционная аппаратура: источник бесперебойного питания – 1 шт., экран – 1 шт., монитор – 1 шт., компьютер – 1 шт.), возможность доступа к сети «Интернет», стул для студентов – 128 шт., кресло преподавателя – 1 шт., стол – 65 шт., переносная настольная трибуна – 1 шт., доска настенная магнитно-маркерная – 2 шт., плакат в рамке настенный – 9 шт.

Перечень лицензионного программного обеспечения: Microsoft Windows 7 Professional, Microsoft Office 2007 Professional Plus, антивирусное программное обеспечение: Kaspersky Endpoint Security, 7-zip (свободно распространяемое ПО), Foxit Reader (свободно распространяемое ПО), SeaMonkey (свободно распространяемое ПО), Chromium (свободно распространяемое ПО), Java Runtime Environment (свободно распространяемое ПО), doPDF (свободно распространяемое ПО), GNU Image Manipulation Program (свободно распространяемое ПО), Inkscape (свободно распространяемое ПО), XnView (свободно распространяемое ПО), K-Lite Codec Pack (свободно распространяемое ПО), FAR Manager (свободно распространяемое ПО).

#### *64 посадочных места*

Оснащенность: Мультимедийный проектор – 1 шт., проекционная аппаратура: источник бесперебойного питания – 1 шт., экран – 1 шт., ноутбук - 1 шт., (возможность доступа к сети «Интернет»), стойка мобильная – 1 шт., стул для студентов – 64 шт., кресло преподавателя – 1 шт., стол - 33 шт., переносная настольная трибуна – 1 шт., доска белая настенная магнитно-маркерная – 1 шт., плакат в рамке настенный – 4 шт.

Перечень лицензионного программного обеспечения: Microsoft Windows 8 Professional, Microsoft Office 2007 Professional Plus, CorelDRAW Graphics Suite X5, Autodesk product: Building Design Suite Ultimate 2016, product Key: 766H1, антивирусное программное обеспечение: Kaspersky Endpoint Security, 7-zip (свободно распространяемое ПО), Foxit Reader (свободно распространяемое ПО), SeaMonkey (свободно распространяемое ПО), Chromium (свободно распространяемое ПО), Java Runtime Environment (свободно распространяемое ПО), doPDF (свободно распространяемое ПО), GNU Image Manipulation Program (свободно распространяемое ПО), Inkscape (свободно распространяемое ПО), XnView (свободно распространяемое ПО), K-Lite Codec Pack (свободно распространяемое ПО), FAR Manager (свободно распространяемое ПО).

*60 посадочных мест*

Оснащенность: Мультимедийный проектор – 1 шт., проекционная аппаратура: источник бесперебойного питания – 1 шт., экран – 1 шт., ноутбук - 1 шт., (возможность доступа к сети «Интернет»), стойка мобильная – 1 шт., стул для студентов – 60 шт., кресло преподавателя – 1 шт., стол - 31 шт., переносная настольная трибуна – 1 шт., доска белая настенная магнитно-маркерная – 1 шт., доска под мел – 1 шт., плакат в рамке настенный – 3 шт.

Перечень лицензионного программного обеспечения: Microsoft Windows 8 Professional, Microsoft Office 2007 Professional Plus, CorelDRAW Graphics Suite X5, Autodesk product: Building Design Suite Ultimate 2016, product Key: 766H1, антивирусное программное обеспечение: Kaspersky Endpoint Security, 7-zip (свободно распространяемое ПО), Foxit Reader (свободно распространяемое ПО), SeaMonkey (свободно распространяемое ПО), Chromium (свободно распространяемое ПО), Java Runtime Environment (свободно распространяемое ПО), doPDF (свободно распространяемое ПО), GNU Image Manipulation Program (свободно распространяемое ПО), Inkscape (свободно распространяемое ПО), XnView (свободно распространяемое ПО), K-Lite Codec Pack (свободно распространяемое ПО), FAR Manager (свободно распространяемое ПО).

#### *56 посадочных мест*

Оснащенность: Мультимедийный проектор – 1 шт., проекционная аппаратура: источник бесперебойного питания – 1 шт., экран – 1 шт., ноутбук – 1 шт., (возможность доступа к сети «Интернет»), стойка мобильная – 1 шт., стул для студентов – 56 шт., кресло преподавателя – 1 шт., стол – 29 шт., переносная настольная трибуна – 1 шт., доска настенная магнитно-маркерная – 1 шт., плакат в рамке настенный – 5 шт.

Перечень лицензионного программного обеспечения: Microsoft Windows 8 Professional, Microsoft Office 2007 Professional Plus, CorelDRAW Graphics Suite X5, Autodesk product: Building Design Suite Ultimate 2016, product Key: 766H1, антивирусное программное обеспечение: Kaspersky Endpoint Security, 7-zip (свободно распространяемое ПО), Foxit Reader (свободно распространяемое ПО), SeaMonkey (свободно распространяемое ПО), Chromium (свободно распространяемое ПО), Java Runtime Environment (свободно распространяемое ПО), doPDF (свободно распространяемое ПО), GNU Image Manipulation Program (свободно распространяемое ПО), Inkscape (свободно распространяемое ПО), XnView (свободно распространяемое ПО), K-Lite Codec Pack (свободно распространяемое ПО), FAR Manager (свободно распространяемое ПО).

#### *52 посадочных места*

Оснащенность: Мультимедийный проектор – 1 шт., проекционная аппаратура: источник бесперебойного питания – 1 шт., экран – 1 шт., ноутбук – 1 шт., (возможность доступа к сети «Интернет»), стойка мобильная – 1 шт., стул для студентов – 52 шт., кресло преподавателя – 1 шт., стол – 26 шт., переносная настольная трибуна – 1 шт., доска настенная магнитно-маркерная – 1 шт., плакат в рамке настенный – 5 шт.

Перечень лицензионного программного обеспечения: Microsoft Windows 8 Professional, Microsoft Office 2007 Professional Plus, CorelDRAW Graphics Suite X5, Autodesk product: Building Design Suite Ultimate 2016, product Key: 766H1, антивирусное программное обеспечение: Kaspersky Endpoint Security, 7-zip (свободно распространяемое ПО), Foxit Reader (свободно распространяемое ПО), SeaMonkey (свободно распространяемое ПО), Chromium (свободно распространяемое ПО), Java Runtime Environment (свободно распространяемое ПО), doPDF (свободно распространяемое ПО), GNU Image Manipulation Program (свободно распространяемое ПО), Inkscape (свободно распространяемое ПО), XnView (свободно распространяемое ПО), K-Lite Codec Pack (свободно распространяемое ПО), FAR Manager (свободно распространяемое ПО).

#### *30 посадочных мест*

Оснащенность: Стол аудиторный – 16 шт., стул аудиторный – 30 шт., доска настенная – 1 шт., кресло преподавателя – 1 шт., переносная настольная трибуна – 1 шт., плакат – 3 шт. Перекатная мультимедийная установка (ноутбук Acer Aspire7720 (Intel(R) Core (TM)2 Duo CPU T7700 2.40GHz 2 ГБ); мышь проводная Genius Laser; проектор DLP Texas Instruments VLT-XD600LP; стойка передвижная металлическая многоярусная).

Перечень лицензионного программного обеспечения: Microsoft Windows Pro 7 RUS, Microsoft Office Std 2007 RUS, Microsoft Open License 46082032 от 30.10.2009, Антивирусное программное обеспечение Kaspersky Endpoint Security, 7-zip (свободно распространяемое ПО), FoxitReader (свободно распространяемое ПО), SeaMonkey (свободно распространяемое ПО), Chromium (свободно распространяемое ПО), Java 8 Runtime Environment (свободно распространяемое ПО), doPDF (свободно распространяемое ПО), GNU Image Manipulation Program (свободно распространяемое ПО), Inkscape (свободно распространяемое ПО), XnView (свободно распространяемое ПО), K-LiteCodecPack (свободно распространяемое ПО), FAR Manager (свободно распространяемое ПО).

#### **8.1.2. Аудитории для проведения лабораторных и практических занятий**

#### *16 посадочных мест*

Оснащенность: Стол компьютерный для студентов (тип 4) - 3 шт., стол компьютерный для студентов (тип 6) - 2 шт., стол компьютерный для студентов (тип 7) - 1 шт., кресло преподавателя (сетка, цвет черный) - 17 шт., доска напольная мобильная белая магнитно-маркерная «Magnetoplan» 1800мм×1200мм - 1 шт., моноблок Lenovo M93Z Intel Q87 - 17 шт., (возможность доступа к сети «Интернет»), плакат - 5 шт.

Перечень лицензионного программного обеспечения: Microsoft Windows 7 Professional, Microsoft Office 2007 Professional Plus; CorelDRAW Graphics Suite X5, Autodesk product: Building Design Suite Ultimate 2016, product Key: 766H1, антивирусное программное обеспечение: Kaspersky Endpoint Security, 7-zip (свободно распространяемое ПО), Foxit Reader (свободно распространяемое ПО), SeaMonkey (свободно распространяемое ПО), Chromium (свободно распространяемое ПО), Java Runtime Environment (свободно распространяемое ПО), doPDF (свободно распространяемое ПО), GNU Image Manipulation Program (свободно распространяемое ПО), Inkscape (свободно распространяемое ПО), XnView (свободно распространяемое ПО), K-Lite Codec Pack (свободно распространяемое ПО), FAR Manager (свободно распространяемое ПО), Cisco Packet Tracer 7.1 (свободно распространяемое ПО), Quantum GIS (свободно распространяемое ПО), Python (свободно распространяемое ПО), R (свободно распространяемое ПО), Rstudio (свободно распространяемое ПО), SMath Studio (свободно распространяемое ПО), GNU Octave (свободно распространяемое ПО), Scilab (свободно распространяемое ПО).

#### **8.2. Помещение для самостоятельной работы**

1. Оснащенность помещения для самостоятельной работы: 13 посадочных мест. Стул – 25 шт., стол – 2 шт., стол компьютерный – 13 шт., шкаф – 2 шт., доска аудиторная маркерная – 1 шт., АРМ учебное ПК (монитор + системный блок) – 14 шт. Доступ к сети «Интернет», в электронную информационно-образовательную среду Университета.

Перечень лицензионного программного обеспечения: Microsoft Windows 7 Professional, Microsoft Office 2007 Professional Plus, антивирусное программное обеспечение: Kaspersky Endpoint Security, 7-zip (свободно распространяемое ПО), Foxit Reader (свободно распространяемое ПО), SeaMonkey (свободно распространяемое ПО), Chromium (свободно распространяемое ПО), Java Runtime Environment (свободно распространяемое ПО), doPDF (свободно распространяемое ПО), GNU Image Manipulation Program (свободно распространяемое ПО), Inkscape (свободно распространяемое ПО), XnView (свободно распространяемое ПО), K-Lite Codec Pack (свободно распространяемое ПО), FAR Manager (свободно распространяемое ПО).

2. Оснащенность помещения для самостоятельной работы: 17 посадочных мест. Доска для письма маркером – 1 шт., рабочие места студентов, оборудованные ПК с доступом в сеть Университета – 17 шт., мультимедийный проектор – 1 шт., АРМ преподавателя для работы с мультимедиа – 1 шт. (системный блок, мониторы – 2 шт.), стол – 18 шт., стул – 18 шт. Доступ к сети «Интернет», в электронную информационно-образовательную среду Университета.

Перечень лицензионного программного обеспечения: Microsoft Windows 7 Professional, Microsoft Windows XP Professional, Microsoft Office 2007 Professional Plus, антивирусное программное обеспечение: Kaspersky Endpoint Security, 7-zip (свободно распространяемое ПО), Foxit Reader (свободно распространяемое ПО), SeaMonkey (свободно распространяемое ПО), Chromium (свободно распространяемое ПО), Java Runtime Environment (свободно распространяемое ПО), doPDF (свободно распространяемое ПО), GNU Image Manipulation Program (свободно распространяемое ПО), Inkscape (свободно распространяемое ПО), XnView (свободно распространяемое ПО), K-Lite Codec Pack (свободно распространяемое ПО), FAR Manager (свободно распространяемое ПО).

3. Оснащенность помещения для самостоятельной работы: 16 посадочных мест. Стол компьютерный для студентов (тип 4) - 3 шт., стол компьютерный для студентов (тип 6) - 2 шт., стол компьютерный для студентов (тип 7) - 1 шт., кресло преподавателя (сетка, цвет черный) - 17 шт., доска напольная мобильная белая магнитно-маркерная «Magnetoplan» 1800мм×1200мм - 1 шт., моноблок Lenovo M93Z Intel Q87 - 17 шт., плакат - 5 шт. Доступ к сети «Интернет», в электронную информационно-образовательную среду Университета.

Перечень лицензионного программного обеспечения: Microsoft Windows 7 Professional; Microsoft Office 2007 Professional Plus; CorelDRAW Graphics Suite X5, Autodesk product: Building Design Suite Ultimate 2016, product Key: 766H1, антивирусное программное обеспечение: Kaspersky Endpoint Security, 7-zip (свободно распространяемое ПО), Foxit Reader (свободно распространяемое ПО), SeaMonkey (свободно распространяемое ПО), Chromium (свободно распространяемое ПО), Java Runtime Environment (свободно распространяемое ПО), doPDF (свободно распространяемое ПО), GNU Image Manipulation Program (свободно распространяемое ПО), Inkscape (свободно распространяемое ПО), XnView (свободно распространяемое ПО), K-Lite Codec Pack (свободно распространяемое ПО), FAR Manager (свободно распространяемое ПО), Cisco Packet Tracer 7.1 (свободно распространяемое ПО), Quantum GIS (свободно распространяемое ПО), Python (свободно распространяемое ПО), R (свободно распространяемое ПО), Rstudio (свободно распространяемое ПО), SMath Studio (свободно распространяемое ПО), GNU Octave (свободно распространяемое ПО), Scilab (свободно распространяемое ПО).

# **8.3. Помещения для хранения и профилактического обслуживания оборудования**

1. Центр новых информационных технологий и средств обучения:

Оснащенность: персональный компьютер - 2 шт. (доступ к сети «Интернет»), монитор - 4 шт., сетевой накопитель - 1 шт., источник бесперебойного питания - 2 шт., телевизор плазменный Panasonic - 1 шт., точка Wi-Fi - 1 шт., паяльная станция - 2 шт., дрель - 5 шт., перфоратор - 3 шт., набор инструмента - 4 шт., тестер компьютерной сети - 3 шт., баллон со сжатым газом - 1 шт., паста теплопроводная - 1 шт., пылесос - 1 шт., радиостанция - 2 шт., стол – 4 шт., тумба на колесиках - 1 шт., подставка на колесиках - 1 шт., шкаф - 5 шт., кресло - 2 шт., лестница Alve - 1 шт.

Перечень лицензионного программного обеспечения: Microsoft Windows 7 Professional, Microsoft Office 2010 Professional Plus, антивирусное программное обеспечение: Kaspersky Endpoint Security, 7-zip (свободно распространяемое ПО), Foxit Reader (свободно распространяемое ПО), SeaMonkey (свободно распространяемое ПО), Chromium (свободно распространяемое ПО), Java Runtime Environment (свободно распространяемое ПО),

doPDF (свободно распространяемое ПО), GNU Image Manipulation Program (свободно распространяемое ПО), Inkscape (свободно распространяемое ПО), XnView (свободно распространяемое ПО), K-Lite Codec Pack (свободно распространяемое ПО), FAR Manager (свободно распространяемое ПО).

2. Центр новых информационных технологий и средств обучения:

Оснащенность: стол - 5 шт., стул - 2 шт., кресло - 2 шт., шкаф - 2 шт., персональный компьютер - 2 шт. (доступ к сети «Интернет»), монитор - 2 шт., МФУ - 1 шт., тестер компьютерной сети - 1 шт., баллон со сжатым газом - 1 шт., шуруповерт - 1 шт.

Перечень лицензионного программного обеспечения: Microsoft Windows 7 Professional, Microsoft Office 2007 Professional Plus, антивирусное программное обеспечение: Kaspersky Endpoint Security, 7-zip (свободно распространяемое ПО), Foxit Reader (свободно распространяемое ПО), SeaMonkey (свободно распространяемое ПО), Chromium (свободно распространяемое ПО), Java Runtime Environment (свободно распространяемое ПО), doPDF (свободно распространяемое ПО), GNU Image Manipulation Program (свободно распространяемое ПО), Inkscape (свободно распространяемое ПО), XnView (свободно распространяемое ПО), K-Lite Codec Pack (свободно распространяемое ПО), FAR Manager (свободно распространяемое ПО).

3. Центр новых информационных технологий и средств обучения:

Оснащенность: стол - 2 шт., стул - 4 шт., кресло - 1 шт., шкаф - 2 шт., персональный компьютер - 1 шт. (доступ к сети «Интернет»), веб-камера Logitech HD C510 - 1 шт., колонки Logitech - 1 шт., тестер компьютерной сети - 1 шт., дрель - 1 шт., телефон - 1 шт., набор ручных инструментов - 1 шт.

Перечень лицензионного программного обеспечения: Microsoft Windows 7 Professional, Microsoft Office 2007 Professional Plus, антивирусное программное обеспечение: Kaspersky Endpoint Security, 7-zip (свободно распространяемое ПО), Foxit Reader (свободно распространяемое ПО), SeaMonkey (свободно распространяемое ПО), Chromium (свободно распространяемое ПО), Java Runtime Environment (свободно распространяемое ПО), doPDF (свободно распространяемое ПО), GNU Image Manipulation Program (свободно распространяемое ПО), Inkscape (свободно распространяемое ПО), XnView (свободно распространяемое ПО), K-Lite Codec Pack (свободно распространяемое ПО), FAR Manager (свободно распространяемое ПО).

#### **8.4. Лицензионное программное обеспечение**

- 1. Microsoft Windows 7 Professional.
- 2. Microsoft Windows 8 Professional.
- 3. Microsoft Office 2007 Professional Plus.

4. Используется свободное/учебное/ознакомительное программное обеспечение: MPICH2, FAR, MS Visual Studio 2017 Community, IDA Pro, MS-MPI.